**KfK 4146**  September 1986

# ISOLA IV Ein FORTRAN 77-Programm zur Berechnung der langfristigen Dosisverteilung in der Umgebung kerntechnischer Anlagen

W. Hübschmann, S. Honcu Institut für Meteorologie und Klimaforschung

# Kernforschungszentrum Karlsruhe

## KERNFORSCHUNGSZENTRUM KARLSRUHE

Institut für Meteorologie und Klimaforschung

KfK 4146

ISOLA IV - Ein FORTRAN 77-Programm zur Berechnung der langfristigen Dosisverteilung in der Umgebung kerntechnischer Anlagen

W. Hübschmann

S. Honcu

 $\sim 10^{-10}$ 

 $\label{eq:2.1} \begin{split} \mathcal{L}_{\text{max}}(\mathbf{r}) & = \frac{1}{2} \sum_{i=1}^{N} \mathcal{L}_{\text{max}}(\mathbf{r}) \mathcal{L}_{\text{max}}(\mathbf{r}) \\ & = \frac{1}{2} \sum_{i=1}^{N} \mathcal{L}_{\text{max}}(\mathbf{r}) \mathcal{L}_{\text{max}}(\mathbf{r}) \mathcal{L}_{\text{max}}(\mathbf{r}) \mathcal{L}_{\text{max}}(\mathbf{r}) \mathcal{L}_{\text{max}}(\mathbf{r}) \mathcal{L}_{\text{max}}(\mathbf{r}) \mathcal{L}_{\text{max}}(\mathbf$ 

 $\mathcal{A}^{\pm}$ 

Kernforschungszentrum Karlsruhe GmbH, Karlsruhe

Als Manuskript vervielfältigt Für diesen Bericht behalten wir uns alle Rechte vor

 $\bar{z}$ 

 $\bar{z}$  $\hat{\mathcal{L}}$ 

 $\bar{z}$ 

 $\mathbb{R}^2$ 

Kernforschungszentrum Karlsruhe GmbH Postfach 3640, 7500 Karlsruhe 1

ISSN 0303-4003

 $\ddot{\phantom{a}}$ 

ý,

### Kurzfassung

Das Rechenprogramm ISOLA dient der jährlichen Berechnung der Strahlendosis in der Umgebung des Kernforschungszentrums Karlsruhe durch die Ableitung a- und ß-aktiver Stoffe mit der Abluft. In der Fassung ISOLA IV wird das Modell der "Doppelten Gaußverteilung" streng angewendet, so daß der Einfluß der Nachbarsektoren korrekt erfaßt wird. Dadurch wird die Verwendung einer 10°-Statistik möglich. Das Programm berechnet wahlweise die Dosisraten der Expositionspfade Inhalation, ß-Submersion, Ingestion und Bodenstrahlung, die letzten beiden infolge trockener und nasser Ablagerung. Die nasse Ablagerung kann sowohl entsprechend den "Allgemeinen Berechnungsgrundlagen..." /1/ als auch mit individuell gewählten Washout-Koeffizienten berechnet werden.

 $\label{eq:2.1} \frac{1}{\sqrt{2\pi}}\int_{\mathbb{R}^3}\frac{1}{\sqrt{2\pi}}\left(\frac{1}{\sqrt{2\pi}}\right)^2\frac{1}{\sqrt{2\pi}}\int_{\mathbb{R}^3}\frac{1}{\sqrt{2\pi}}\left(\frac{1}{\sqrt{2\pi}}\right)^2\frac{1}{\sqrt{2\pi}}\frac{1}{\sqrt{2\pi}}\frac{1}{\sqrt{2\pi}}\frac{1}{\sqrt{2\pi}}\frac{1}{\sqrt{2\pi}}\frac{1}{\sqrt{2\pi}}\frac{1}{\sqrt{2\pi}}\frac{1}{\sqrt{2\pi}}\frac{1}{\sqrt{2$ 

Es können beliebig viele Emittenten gleichzeitig berücksichtigt werden. Die Emissionen werden als gleichmäßig während eines gegebenen Zeitraumes angenommen. Wahlweise kann entweder eine Isodosenkarte für ein gewünschtes Gebiet (z. B. ein Planquadrat von 20 km Seitenlänge) oder eine Liste der Dosen an einzelnen Aufpunkten (z. B. in den umliegenden Ortschaften) erstellt werden. Anhand eines Beispiels werden Ein- und Ausgabe erläutert.

## Abstract

ISOLA IV - A PORTRAN 77 code for the calculation of the long-term dose distribution in the environment of nuclear installations.

The ISOLA computer code is used to calculate the annual radiation doses in the environment of the Karlsruhe Nuclear Research Center, due to the release of  $\alpha$ - und  $\beta$ -active substances into the atmosphere. In the version ISOLA IV, the double Gaussian Distribution model is strictly applied. As a consequence, the contribution of :radioactivity from neighbour sectors is correctly taken into account. This makes possible the input of a 10 $^{\circ}$  statistics as well as a 30 $^{\circ}$ statistics. The code calculates optionally the dose rates due to the following exposure pathways: inhalation, ß-submersion, ingestion and irradiation from the ground, the latter two due to dry and wet deposition. Wet deposition can be calculated either according to "Allgemeine Berechnungsgrundlagen..."  $/1/$ or with individually choosen washaut coefficients. An unlimited number of emitters may be taken into account simultaneously. The emission rates are

considered to be constant during a given time interval Optionally, either the isodoses chart of a specified area (for instance a square area of 20 by 20 km) or a list of doses calculated at specified field points (for instance the residential areas) in the environment may be ordered by the user. The input and output are explained for a specific case.

## Gliederung

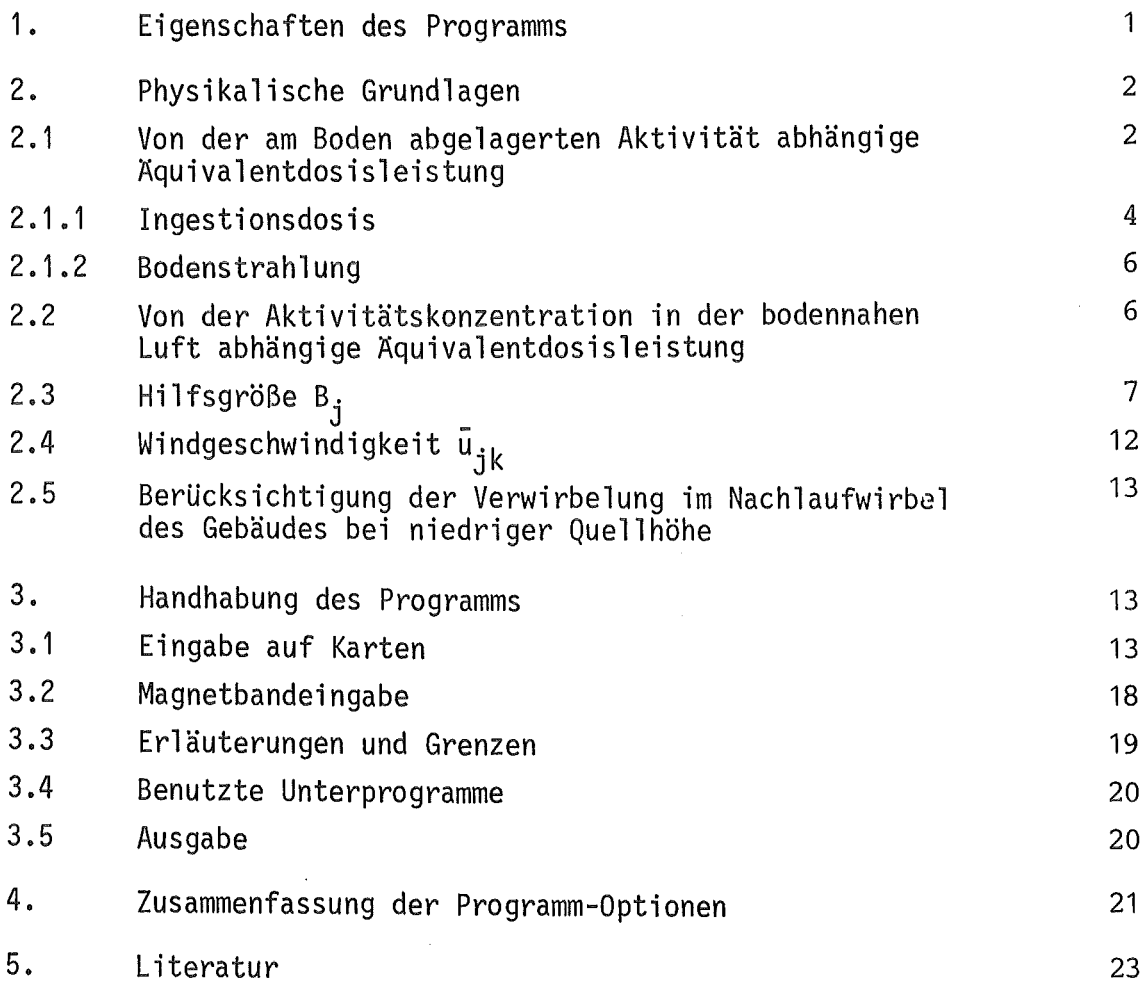

### 1. Eigenschaften des Rechenprogramms

Die Berechnung der Strahlenbelastung in der Umgebung des Kernforschungszentrums Karlsruhe infolge der Ableitung radioaktiver Stoffe mit der Abluft erfordert wegen der Vielzahl der Quellen und der Vielzahl der interessierenden Aufpunkte einen erheblichen Rechenaufwand. Wegen der gelegentlich neu hinzukommenden Emittenten sowie der Änderungen der Quellstärken, der Nuklidgemische und der meteorologischen Verhältnisse, ist diese Aufgabe jährlich neu zu lösen.

Das Rechenprogramm ISOLA wurde sowohl der zunehmenden Differenzierung der verfügbaren Informationen als auch dem erweiterten Aufgabenspektrum angepaßt. Es wird im vorliegenden Bericht in einer gegenüber ISOLA III/2/erweiterten Form vorgestellt. Seine wesentlichen Eigenschaften können wie folgt zusammengefaßt werden:

- 1. Berücksichtigung von beliebig vielen Emittenten an beliebigen Positionen;
- 2. Bis zu 36 Windrichtungssektoren;
- 3. Annahme einer "kalten" Quelle (kein thermischer Auftrieb der Abgase);
- 4. Verwirbelung im Nachlaufwirbel des Gebäudes bei niedriger Quellhöhe;
- 5. Annahme einer über bestimmte Zeiträume gleichmäßigen Emissionsrate (diese Zeiträume müssen sich mit den Integrationszeiten der meteorologischen Daten decken, z. B. Monat, Jahr);
- 6. Radioaktiver Zerfall der emittierten Stoffe während des Transports in der Atmosphäre;
- 7. Aktivitätsverteilung entsprechend einer doppelten Gaußverteilung in der Abluftfahne, mit vollständiger Reflexion der Aktivität am Boden;
- 8. Gleichmäßige Windrichtungsverteilung über einen Windrichtungssektor (daraus ergibt sich eine Berücksichtigung der über die Sektorgrenzen in die Nachbarsektoren diffundierenden Aktivität);
- 9. "Abmagerung" des Aktivitätsgehaltes durch Auswaschung und als Option durch trockene Ablagerung;
- 10. Washout-Berechnung entweder nach den 11Allgemeinen Berechnungsgrundlagen..." des BMI /1/ oder mit individuell eingegebenen Washout-Koeffizienten;

Wird lediglich die Berücksichtigung der trocken abgelagerten Aktivität gewünscht, dann genügt die 3-parametrige Ausbreitungsstatistik (ohne Niederschlagsintensität) s. Kap. 2.3. Wird auch die Berücksichtigung der durch Niederschläge ausgewaschenen und am Boden abgelagerten Aktivität gewünscht, dann muß die Ausbreitungsstatistik 4-parametrig sein (Windgeschwindigkeit und -richtung, Ausbreitungskategorie, Niederschlagsintensität}, die durch Washaut abgelagerte Aktivität kann wahlweise entweder nach der Rechenvorschrift der "Allgemeinen Berechnungsgrundlagen.." des BMI /1/ oder mit individuell ausgewählten Washout-Koeffizienten berechnet werden. Bei der letzteren Methode ist zu beachten, daß der Washout-Koeffizient A sowohl von den Stoffeigenschaften der auszuwaschenden Aktivität (Gas oder Aeroso!) als auch von der Regenintensität abhängt. Da Niederschlagsstatistiken meist nicht auf der Regenintensität, sondern auf der während eines Meßintervalles  $\Delta t$  (z. B. 1 h) gesammelten Niederschlagsmenge basieren, ist ein kurzes Meßintervall (z. B. 1/2 h) günstiger als ein langes. Eine Obersicht über die Anwendungsmöglichkeiten des Programms enthält Kap. 4.

- 2. Physikalische Grundlagen
- 2.1 Von der am Boden abgelagerten Aktivität abhängige Äquivalentdosisleistung

Die Dosisleistung der Expositionspfade "Ingestion" und "Direktstrahlung vom Boden" hängt von der am Boden abgelagerten Aktivität ab. Man unterscheidet trockene (Fallout) und nasse (Washout) Ablagerung.

Pflanzen werden entweder direkt aus der Luft oder über die Wurzeln aus dem Boden kontaminiert. Dementsprechend ist zu unterscheiden:

- vg Ablagerungsgeschwindigkeit auf Vegetation in m/s,
- $V_b$  Ablagerungsgeschwindigkeit auf dem Boden in m/s.

Für das Rechenprogramm ISOLA IV sind folgende Eingabedaten zu bilden:

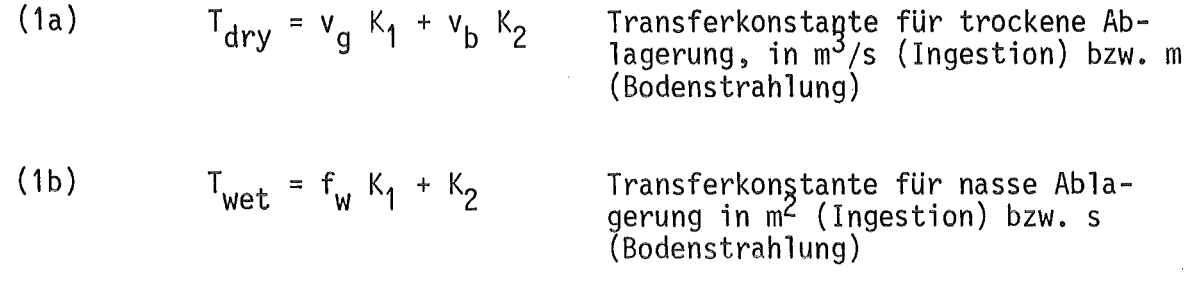

K<sub>1</sub>, K<sub>2</sub> siehe die folgenden Kapitel,

 $\mathring{A}_{q}$ 

- $f_{W}$ Anteil der auf den Pflanzen verbleibenden Aktivität an der insgesamt ausgewaschenen Aktivität
- $v_a$ ,  $v_b$  und  $f_w$  können /1/ entnommen werden.

Die durch Aktivitätsablagerung am Boden im Aufpunkt P(x, y) bewirkte Dosis-<br>leistung D(x, y) wird für die beiden Expositionspfade "Ingestion" und "Bodenstrahlung" nach Gleichung (2) berechnet. Dabei sind Q Emittenten bzw. Nuklide berücksichtigt •

(2) 
$$
\dot{D}(x, y) = \sum_{q=1}^{Q} \dot{A}_q g_q [T_{dry} \bar{x}(r_q, \phi_q) + T_{wet} \bar{W}(r_q, \phi_q)]
$$

Quellstärke des q-ten Emittenten bzw. Nuklids in Bq/a

- $\mathsf{g}_{\mathsf{q}}$ Dosisfaktor des q-ten Nuklids in Sv/Bq bei Ingestion, 2 in  $\frac{5V \text{ m}}{Bq}$  bei Bodenstrahlung, (kann /1/ entnommen werden)
- $\bar{\chi}(r_{\rm q},~\phi_{\rm q})$  mittlerer Langzeit-Ausbreitungsfaktor in s/m $^3$ , siehe Gleichung (3)
- $\bar{\bm{W}}(\bm{r_{o}},~\bm{\phi_{o}})$  mittlerer Auswaschfaktor in m $^{-2}$ , siehe Gleichung (4)

Zur Geometrie s. Abb. 1.

(3) 
$$
\bar{x}(r_q, \phi_q) = \frac{1}{\sqrt{2\pi} r_q \Delta\phi} \sum_{j=1}^{6} \frac{exp - \frac{H_q^2}{2 \sigma_{zj}^2}}{\sigma_{zj}(r_q)} B_{dry,j}(r_q, \phi_q)
$$

- $\Delta \phi = \frac{2\pi}{l}$ Sektorwinkel im Bogenmaß
	- Anzahl der Windrichtungssektoren (12, 16, 36)
- $H_{q}$ Emissionshöhe des Emittenten q (effektiv) in m
- $\sigma_{z,i}(r)$ vertikaler Ausbreitungsparameter der Kategorie j in der Entfernung r in m (Modifikation bei geringer Quellhöhe, s. Kap. 2.5)
- $B_{dry,j}$ nach Gleichung (10), s. Abschnitt 2.3, unter Verwendung der 3- oder 4-parametrigen Ausbreitungs-<br>statistik, in s/m

(4) 
$$
\bar{W}(r_q, \phi_q) = \frac{1}{2 r_q \Delta \phi} \sum_{j=1}^{6} B_{wet, j}(r_q, \phi_q)
$$

 $B$ <sub>wet,j</sub> nach Gleichung (12), unter Verwendung der 4-parametri= gen Ausbreitungsstatistik, in m-1

### 2.1 .1 Ingestionsdosis

I

Die Übertragungsfaktoren K<sub>1</sub> und K<sub>2</sub> der beiden Kontaminationswege (Ablagerung auf der Pflanze und Ablagerung auf dem Boden) können aus /1/ entnommen oder nach den Gleichungen (5a) und (5b) berechnet werden.

> $K_1$  Übertragungsfaktor für direkte Aktivitätsablagerung auf der Pflanze, in m<sup>2</sup>

(5a) 
$$
K_1 = \frac{U}{Y} f_1 f_2 \frac{1 - \exp - [(\lambda_r + \lambda_v)t_e]}{\lambda_r + \lambda_v} \exp - (\lambda_r t_v)
$$

K<sub>2</sub> Übertragungsfaktor für die Aktivitätsaufnahme über die Pflanzenwurzeln aus dem Boden, in m2

(5b) 
$$
K_2 = \frac{U}{P} f_1 T_r \frac{1 - exp - (\lambda_r t_b)}{\lambda_r} exp - (\lambda_r t_v)
$$

- U Verzehrrate der betreffenden Bodenprodukte in kg/d
- Y Bewuchsdichte der Bodenprodukte (Naßgewicht) in kg/m2
- P spezif. Bodenmasse (trocken) bis zur Pflugschartiefe (15 cm), in  $\text{kg/m}^2$
- $f_1$ ,  $f_2$  Verlustfaktor für die Ernte bzw. für die Zubereitung zum Verzehr
	- Tr Transferfaktor vom Boden zum eßbaren Teil der Bodenprodukte in

Bq/kg der Pflanze (Naßgewicht) Bq/kg des Bodens (Trockengewicht)

- $\lambda_{r}$  radioaktive Zerfallskonstante in 1/d
- $\lambda_{\mathbf{v}}$  Konstante für das Verweilen der Aktivität auf den Bodenprodukten, in 1/d
- t<sub>o</sub> Wachstumsdauer der Bodenprodukte, in d
- t<sub>v</sub> Zeit von der Ernte bis zum Verzehr, in d

t<sub>h</sub> Anreicherungsdauer im Boden, in d

Alle Konstanten – mit Ausnahme von f<sub>1</sub> und f<sub>2</sub> – s. /1/.

(6a)  $K_1 = 0$ , wenn Pflanzenkontamination nicht berücksichtigt wird.

(6b) 
$$
K_2 = \frac{1 - \exp(-(\lambda_r t_b))}{\lambda_r} \text{ in } s.
$$

Beachte:  $K_2$  hat hier die Dimension "Sekunde".  $K_2$  sowie der Dosisfaktor g<sub>b,q</sub> können /1/ entnommen werden. Im Unterschied zum Ingestionspfad wird bei der Bodenstrahlung keine Verteilung der Aktivität bis zur Pflugschartiefe angenommen.

## 2.2 Von der Aktivitätskonzentration in der bodennahen Luft abhängige Äquivalentdosisleistung

Die Dosisleistung der Expositionspfade "Inhalation" und "B-Submersion" hängt von der Aktivitätskonzentration in der bodennahen Luft ab. Die Dosis-<br>leistung D(x, y) in Sv/a am Aufpunkt P(x, y) wird nach Gleichung (7) berechnet. Dabei sind wiederum Q Emittenten bzw. Nuklide berücksichtigt .

(7) 
$$
\dot{D}(x, y) = \sum_{q=1}^{Q} \dot{A}_q g_q \overline{\dot{x}}(r_q, \phi_q)
$$

Bezeichnungen und Dimensionen s. Kap. 2.1.

$$
\mathsf{g}_{\mathsf{q}}
$$
   
\n $\mathsf{Dosisfaktor}$  des  $\mathsf{q-ten}$    
\n $\mathsf{Nuklids}$  in  $\frac{\mathsf{S}\mathsf{v}}{\mathsf{B}\mathsf{q}}\mathsf{s}$ 

 $\bar{\chi}(r_{q}, ~\phi_{q})$  mittlerer Langzeitausbreitungsfaktor in s/m<sup>3</sup> nach Gleichung (3).

Werte für g<sub>a</sub> können /1/ entnommen werden.

Der Vergleich mit Gleichung (2) zeigt, daß

$$
T_{dry} = 1
$$

gesetzt werden muß, um die konzentrationsabhängigen Dosen richtig zu berechnen. W( $r_q$ ,  $\phi_q$ ) ist für diese Berechnung gleich Null.

## 2.3 Hilfsgrößen B<sub>j</sub>

Es wird zunächst die Anzahl der in der Ausbreitungskategorie j und in der Quellentfernung r<sub>q</sub> zu berücksichtigenden Nachbarsektoren ermittelt.

(8a) 
$$
z_{\alpha} = \frac{I}{2\pi} \left( \frac{2,15 \sigma_{yj}(r_q)}{r_q} - \alpha \right)
$$
 jeweils auf eine ganze  
\nZahl aufgerundet, min-  
\ndestens Null, höchstens  
\n(8b)  $z_{\beta} = \frac{I}{2\pi} \left( \frac{2,15 \sigma_{yj}(r_q)}{r_q} - \beta \right)$   
\n(8b)  $z_{\beta} = \frac{I}{2\pi} \left( \frac{2,15 \sigma_{yj}(r_q)}{r_q} - \beta \right)$ 

 $z_{\alpha}$  ( $z_{\beta}$ ) gibt die Anzahl der in Ausbreitungsrichtung gesehen links (rechts) liegenden Nachbarsektoren an.

 $\sigma_{y,i}(r)$  lateraler Ausbreitungsparameter der Kategorie j in der Entfernung r in m (Modifikation bei geringer Quellhöhe s. Kap. 2.5)

(9a) 
$$
\alpha = \phi_q - (i_q - 1/2) \Delta \phi
$$
  
\n(9b)  $\beta = \Delta \phi - \alpha$   $\left.\begin{array}{c}\n\lambda \\
\gamma\n\end{array}\right\}$   $\begin{array}{c}\n\lambda \\
\gamma\n\end{array}$   $\begin{array}{c}\n\lambda \\
\gamma\n\end{array}$   $\begin{array}{c}\n\lambda \\
\gamma\n\end{array}$   $\begin{array}{c}\n\lambda \\
\gamma\n\end{array}$   $\begin{array}{c}\n\lambda \\
\gamma\n\end{array}$   $\begin{array}{c}\n\lambda \\
\gamma\n\end{array}$   $\begin{array}{c}\n\lambda \\
\gamma\n\end{array}$   $\begin{array}{c}\n\lambda \\
\gamma\n\end{array}$   $\begin{array}{c}\n\lambda \\
\gamma\n\end{array}$   $\begin{array}{c}\n\lambda \\
\gamma\n\end{array}$   $\begin{array}{c}\n\lambda \\
\gamma\n\end{array}$   $\begin{array}{c}\n\lambda \\
\gamma\n\end{array}$   $\begin{array}{c}\n\lambda \\
\gamma\n\end{array}$   $\begin{array}{c}\n\lambda \\
\gamma\n\end{array}$   $\begin{array}{c}\n\lambda \\
\gamma\n\end{array}$   $\begin{array}{c}\n\lambda \\
\gamma\n\end{array}$   $\begin{array}{c}\n\lambda \\
\gamma\n\end{array}$   $\begin{array}{c}\n\lambda \\
\gamma\n\end{array}$ 

Folgende Definition wird in Gleichung (10) und (12) benützt:

$$
ERF(x) = \frac{2}{\sqrt{\pi}} \int_{0}^{x} e^{-v^2} dv
$$

(10) 
$$
B_{\text{dry},j} = \left\{ 1
$$
  $-ER \left[ \frac{a + (z_{\alpha} - 1) A_{\phi}}{7z_{\phi_{y}j}(r_{q})} r_{q} \right] \right\} \sum_{k=1}^{K} \left\{ \frac{f_{1-z_{\alpha}j,k}}{u_{jk}} exp - \frac{\lambda_{q} r_{q}}{u_{jk}} + d \right\}$   
\n+  $\dots$   $\dots$   
\n+  $\left\{ ERF \left[ \frac{a + 2 \Delta \phi}{\sqrt{2} \sigma_{yj}(r_{q})} r_{q} \right] - ERF \left[ \frac{\pi + \Delta \phi}{\sqrt{2} \sigma_{yj}(r_{q})} r_{q} \right] \right\} \sum_{k=1}^{K} \left\{ \frac{f_{1-z,j,k}}{u_{jk}} exp - \frac{\lambda_{q} r_{q}}{u_{jk}} + d \right\}$   
\n+  $\left\{ ERF \left[ \frac{a + \Delta \phi}{\sqrt{2} \sigma_{yj}(r_{q})} r_{q} \right] - ERF \left[ \frac{\pi}{\sqrt{2} \sigma_{yj}(r_{q})} r_{q} \right] \right\} \sum_{k=1}^{K} \left\{ \frac{f_{1-1,j,k}}{u_{jk}} exp - \frac{\lambda_{q} r_{q}}{u_{jk}} + d \right\}$   
\n+  $\left\{ ERF \left[ \frac{a + \Delta \phi}{\sqrt{2} \sigma_{yj}(r_{q})} r_{q} \right] + ERF \left[ \frac{a}{\sqrt{2} \sigma_{yj}(r_{q})} r_{q} \right] \right\} \sum_{k=1}^{K} \left\{ \frac{f_{1,j,k}}{u_{jk}} exp - \frac{\lambda_{q} r_{q}}{u_{jk}} + d \right\}$   
\n+  $\left\{ ERF \left[ \frac{B + \Delta \phi}{\sqrt{2} \sigma_{yj}(r_{q})} r_{q} \right] - ERF \left[ \frac{B}{\sqrt{2} \sigma_{yj}(r_{q})} r_{q} \right] \right\} \sum_{k=1}^{K} \left\{ \frac{f_{1,j,k}}{u_{jk}} exp - \frac{\lambda_{q} r_{q}}{u_{jk}} + d \right\}$   
\n+  $\left\{ ERF \left[ \frac{B + 2 \Delta \phi}{\sqrt{2} \sigma_{yj}(r$ 

Wenn  $z_{\alpha} = 0$ , wird  $C_{\alpha} = 1$  gesetzt, Wenn  $z_{\beta} = 0$ , wird  $C_{\beta} = 1$  gesetzt.  $\bar{\bm{{\mathsf{u}}}}_{\textbf{{i}}\bm{b}}$  Uber das Vertikalprofil gemittelte Windgeschwindigkeit

in m/s, s. Kap. 2.4.

Die  $f_{ijk}$  sind in der 3-parametrigen Ausbreitungsstatistik enthalten.

$$
\sum_{\text{ijk}} f_{\text{ijk}} = 1.
$$

Wurde eine 4-parametrige Statistik eingelesen, dann wird diese mit folgender Summation zu einer 3-parametrigen zusammengefaßt.

$$
f_{ijk} = \sum_{l=1}^{L} q_{ijkl}
$$

Erläuterungen zu q<sub>ijkl</sub> s. unten.

 $\lambda_{\mathbf{q}}$  Zerfallskonstante des q-ten Nuklids in 1/s

d Der Summand d in der Exponentialfunktion bewirkt die Abmagerung der Aktivitätsfahneinfolge trockener Ablagerung (wird nur berechnet, wenn INDRY > 0 ist)

(11) 
$$
d = \frac{v}{\bar{u}_{jk}} \sqrt{\frac{2}{\pi}} \int_{r_0}^{r_0} \frac{1}{\sigma_{zj}} exp - \frac{H_q^2}{2 \sigma_{zj}^2} dr
$$

V trockene Ablagerungsgeschwindigkeit (entspricht vg oder vbin Gl. 1a) in m/s

$$
r_0 = H_q, \text{ wenn } H_q \ge 10 \text{ m}
$$
  
= 10 m, wenn  $H_q$  < 10 m

Zur Integration wird der Bereich  $r_{_{\mathbf{O}}}$  bis  $r_{_{\mathbf{q}}}$  in 4 gleiche Schritte eingeteilt, zwischen denen der Integrand interpoliert wird. Dadurch wird in ungünstigsten Fällen die Abmagerung etwas unterschätzt.  $\mathcal{A}=\mathcal{A}^{\mathcal{A}}$  ,  $\mathcal{A}$ 

(12) 
$$
B_{wet,j} \left\{ 1 \qquad \qquad -ERF \left[ \frac{a + (z_a - 1) \Delta \phi}{\sqrt{2} \sigma_{yj}(r_q)} r_q \right] \right\} \sum_{k=1}^{K} \sum_{l=2}^{L} \lambda_l \frac{q_{i-2,j,k,l}}{\tilde{u}_{jk}} exp - \frac{\lambda_{ij}^{*} r_q}{\tilde{u}_{jk}}
$$
  
\n+  $\dots$   
\n+  $\left\{ ERF \left[ \frac{a + 2 \Delta \phi}{\sqrt{2} \sigma_{yj}(r_q)} r_q \right] - ERF \left[ \frac{\alpha + \Delta \phi}{\sqrt{2} \sigma_{yj}(r_q)} r_q \right] \right\} \sum_{k=1}^{K} \sum_{l=2}^{L} \lambda_l \frac{q_{i-2,j,k,l}}{\tilde{u}_{jk}} exp - \frac{\lambda_{ij}^{*} r_q}{\tilde{u}_{jk}}$   
\n+  $\left\{ ERF \left[ \frac{a + \Delta \phi}{\sqrt{2} \sigma_{yj}(r_q)} r_q \right] - ERF \left[ \frac{a}{\sqrt{2} \sigma_{yj}(r_q)} r_q \right] \right\} \sum_{k=1}^{K} \sum_{l=2}^{L} \lambda_l \frac{q_{i-2,j,k,l}}{\tilde{u}_{jk}} exp - \frac{\lambda_{ij}^{*} r_q}{\tilde{u}_{jk}}$   
\n+  $\left\{ ERF \left[ \frac{a + \Delta \phi}{\sqrt{2} \sigma_{yj}(r_q)} r_q \right] + ERF \left[ \frac{a}{\sqrt{2} \sigma_{yj}(r_q)} r_q \right] \right\} \sum_{k=1}^{K} \sum_{l=2}^{L} \lambda_l \frac{q_{i,j,k,l}}{\tilde{u}_{jk}} exp - \frac{\lambda_{ij}^{*} r_q}{\tilde{u}_{jk}}$   
\n+  $\left\{ ERF \left[ \frac{a + \Delta \phi}{\sqrt{2} \sigma_{yj}(r_q)} r_q \right] - ERF \left[ \frac{a}{\sqrt{2} \sigma_{yj}(r_q)} r_q \right] \right\} \sum_{k=1}^{K} \sum_{l=2}^{L} \lambda_l \frac{q_{i,j,k,l}}{\tilde{u}_{jk}} exp - \frac{\lambda_{ij}^{*} r_q}{\tilde{u}_{jk}}$   
\n+  $\left\{ ERF \left[ \frac{a + 2 \Delta \phi}{\sqrt$ 

$$
+\left\{1 \qquad \qquad \text{ERF} \quad \left[\frac{\beta + (z_{\beta} - 1) \Delta \phi}{\sqrt{2} \sigma_{yj}(r_q)} \ r_q\right] \right\} \quad \sum_{k=1}^{K} \quad \sum_{l=2}^{L} \Lambda_l \quad \frac{q_{i+z_{\beta},j,k,l}}{\bar{u}_{jk}} \exp \ -\frac{\lambda_{q1}^* \ r_q}{\bar{u}_{jk}}
$$

Wenn  $z_{\alpha} = 0$ , wird  $C_{\alpha} = 1$  gesetzt; wenn  $z_{\beta} = 0$ , wird  $C_{\beta} = 1$  gesetzt.  $\bar{\mathfrak{u}}_{1\mathfrak{b}}$  Uber das Vertikalprofil gemittelte Windgeschwindigkeit in m/s, s. Kap. 2.4. q<sub>ijkl</sub> Häufigkeit des Zusammentreffens der Niederschlagsstufe 1 mit der Windgeschwindigkeitsstufe k und der Ausbreitungskategorie j im Ausbreitungssektor i.

Die q<sub>iikl</sub> sind in der 4-parametrigen Ausbreitungsstatistik enthalten,

$$
\sum_{\substack{\delta,\mathbf{1},\mathbf{1}}} q_{\mathbf{1},\mathbf{1}} = 1
$$

1 = 1 bedeutet "kein Niederschlag".

 $\lambda_{\bf q}^*$  =  $\lambda_{\bf q}$  +  $\Lambda_{\bf l q}$  gesamter Koeffizient der Abmagerung der Aktivitätsfahne in  $1/s$ 

Wenn  $INRAIN = 0$ , ist:

 $\Lambda_{1q}$ = 8760 c<sub>a</sub>R<sub>l</sub> (Berechnung des Washout nach "Allgemeiner Berechnungsgrundlage..." des BMI /1/).

 $c_q$ 8760 Washoutkoeffizient des q-ten Nuklids nach /1/ in  $\frac{a}{mm}$  s Anzahl der Jahresstunden in h/a

 $R_1$ mittl. Niederschlagsintensität der Stufe 1,  $R_1 = 0$ .

Wenn INRAIN  $> 0$ , ist:

 $^{\Lambda}$ lq  $=$  LAMDA(1) (Washout-Koeffizienten  $\Lambda_1$  werden direkt eingelesen) 2.4 Windgeschwindigkeit ujk

Die Windgeschwindigkeit  $\bar{u}_{jk}$  wird für jede Stabilitätskategorie j und für jede Windgeschwindigkeitsstufe k vom Boden bis zur Emissionshöhe H gemittelt, s. Gleichung (12). Dabei wird das Windgeschwindigkeitsprofil über der Höhe z durch eine Potenzfunktion angenähert:

(12) 
$$
u_{jk} = \frac{1}{H_q} \int_0^H u_{ok} (\frac{z}{H_o})^p J dz = \frac{u_{ok}}{1 + p_j} (\frac{H_q}{H_o})^p J
$$

 $\ddot{\phantom{1}}$ 

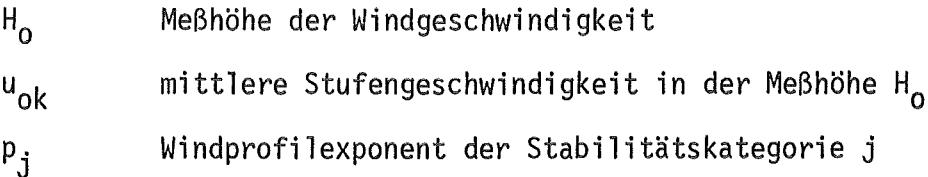

Die mittlere Stufengeschwindigkeit u<sub>ok</sub> wird aus den gemessenen Einzelwerten, welche in die betreffende Geschwindigkeitsstufe fallen, gebildet. Sie gilt für alle Stabilitätskategorien. Der Windprofilexponent p<sub>i</sub> ist der Mittelwert aller Exponenten p, welche sich aus der Anpassung einer Potenzfunktion der Form des Integranden in Gleichung (12) an die gemessenen Windgeschwindigkeits-<br>profile der Stabilitätskategorie j ergeben. Ergibt sich hiernach  $\bar{u}_{jk}$  < 1 m/s, so wird mit ujk= 1m/s gerechnet. Werte für das Kernforschungszentrum Karlsruhe s. Kap. 3. 2

Werden solche Ausbreitungsparameter verwendet, welche die Integration in Gleichung (12) bis 2 H<sub>q</sub> erfordern (z.B. Ausbreitungsparameter nach /1/), so muß (auf Karte 1) INTHOE = 1 gesetzt werden.

2.5 Berücksichtigung der Verwirbelung im Nachlaufwirbel des Gebäudes bei niedriger Quellhöhe

> *a* yj(r) in Gleichungen (Ba) und (8b) und  $\sigma$ <sup>3</sup>.(r) in Gleichung (3) werden modifiziert, wenn  $H_q \leq H_{\text{Grenz}}$ :

$$
\sigma_{yj} = \sqrt{\sigma_{yj}^2 + \frac{H_q^2}{2\pi}} \quad \text{in m}
$$
\n
$$
\sigma_{zj} = \sqrt{\sigma_{zj}^2 + \frac{H_q^2}{2\pi}} \quad \text{in m}
$$

Im KfK ist  $H_{\text{Grenz}} = 30$  m.

- 3. Handhabung des Programms ISOLA-IV
- 3.1 Eingabe auf Karten
	- 1. Karte
		- NRUN Anzahl voneinander unabhängiger Rechenläufe, die mit einem Programmlauf abgearbeitet werden sollen. Ist NRUN > 1, werden die Dosiswerte aller Programmläufe mit LAUF= 1 addiert und die Summenwerte und deren Maximum ausgegeben. Diese Summation ist nur sinnvoll für gleichartige Berechnungen in identischen Aufpunkten, z. B. zur Berechnung von Jahreswerten aus Monatswerten.
		- INTHOE Steuergröße, die angibt, bis zu welcher Höhe Gleichung (12) integriert werden muß (in Abhängigkeit von den verwendeten Diffusionsparametern). INTHOE = 0 Diffusionsparameter von Karlsruhe: Integration bis zur Emissionshöhe INTHOE > 0 Diffusionsparameter von Jülich und Allgemeine
			- Berechnungsgrundlage: Integration bis zur doppelten Emissionshöhe.

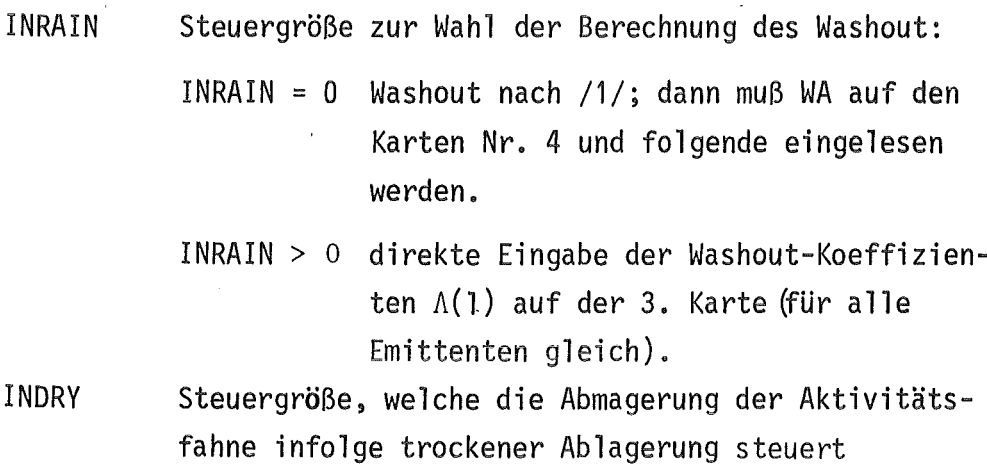

INDRY = 0 keine Abmagerung INDRY > o Berechnung der Abmagerung nach Gleichung (11).

2. Karte

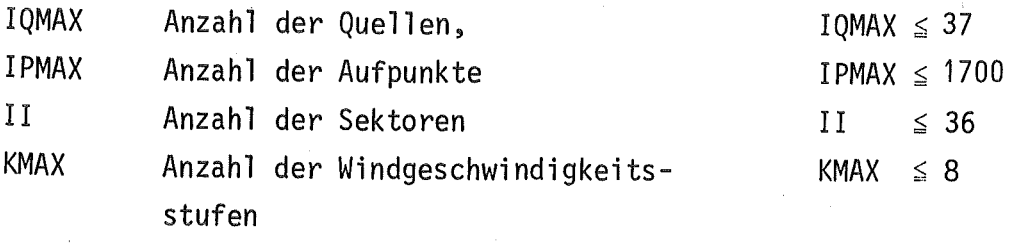

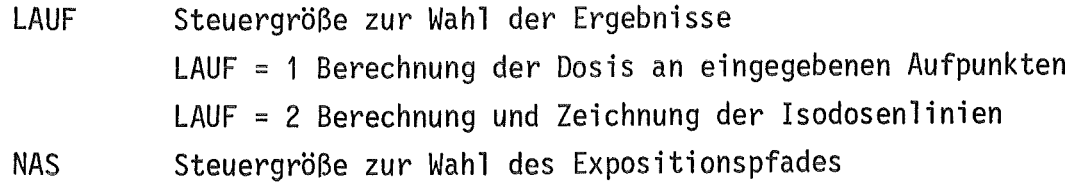

NAS = 1 a) Berechnung von  $\chi$  bzw. der davon abhängigen Inhalations- oder Submersionsdosisrate mit  $T_{dry} = 1$  $NST = 1$  oder  $NST > 1$ 

> b) Berechnung der trockenen Ablagerung bzw. der davon abhängigen Ingestionsdosisrate oder der Dosisrate durch Bodenstrahlung

 $NST = 1$  oder  $NST > 1$ 

nur mit  $NST > 1$ 

 $NAS = 3$ Berechnung der nassen + trockenen Ablagerung bzw. der davon abhängigen Ingestionsdosisrate oder der Dosisrate durch Bodenstrahlung

nur mit NST > 1

NST Anzahl der Niederschlagsstufen der Ausbreitungsstatistik, NST = 1 für 3-parametrige Statistik

3. Karte

HGRENZ Mindesthöhe für Kamine (30 m) Nur, wenn INRAIN  $> 0$  $LAMDA(1) = 0$ LAMDA(2) =  $\Lambda$ (2) Washout-Koeffizient der Stufe 2 in s<sup>-1</sup> LAMDA(NST) =  $\Lambda(L)$  Washout-Koeffizient der Stufe L in s<sup>-1</sup> FORMAT (6E10.0)

 $\frac{1}{\sqrt{2}}$ 

 $\frac{1}{2} \sum_{i=1}^n \frac{1}{2} \sum_{j=1}^n \frac{1}{2} \sum_{j=1}^n \frac{1}{2} \sum_{j=1}^n \frac{1}{2} \sum_{j=1}^n \frac{1}{2} \sum_{j=1}^n \frac{1}{2} \sum_{j=1}^n \frac{1}{2} \sum_{j=1}^n \frac{1}{2} \sum_{j=1}^n \frac{1}{2} \sum_{j=1}^n \frac{1}{2} \sum_{j=1}^n \frac{1}{2} \sum_{j=1}^n \frac{1}{2} \sum_{j=1}^n \frac{1}{2} \sum_{j=$  $\hat{\mathcal{A}}_{\text{max}}(\hat{\mathbf{A}})$  ,  $\hat{\mathcal{A}}_{\text{max}}$ 

 $\mathcal{A}^{\mathcal{A}}$ 

 $\sim 10^6$ 

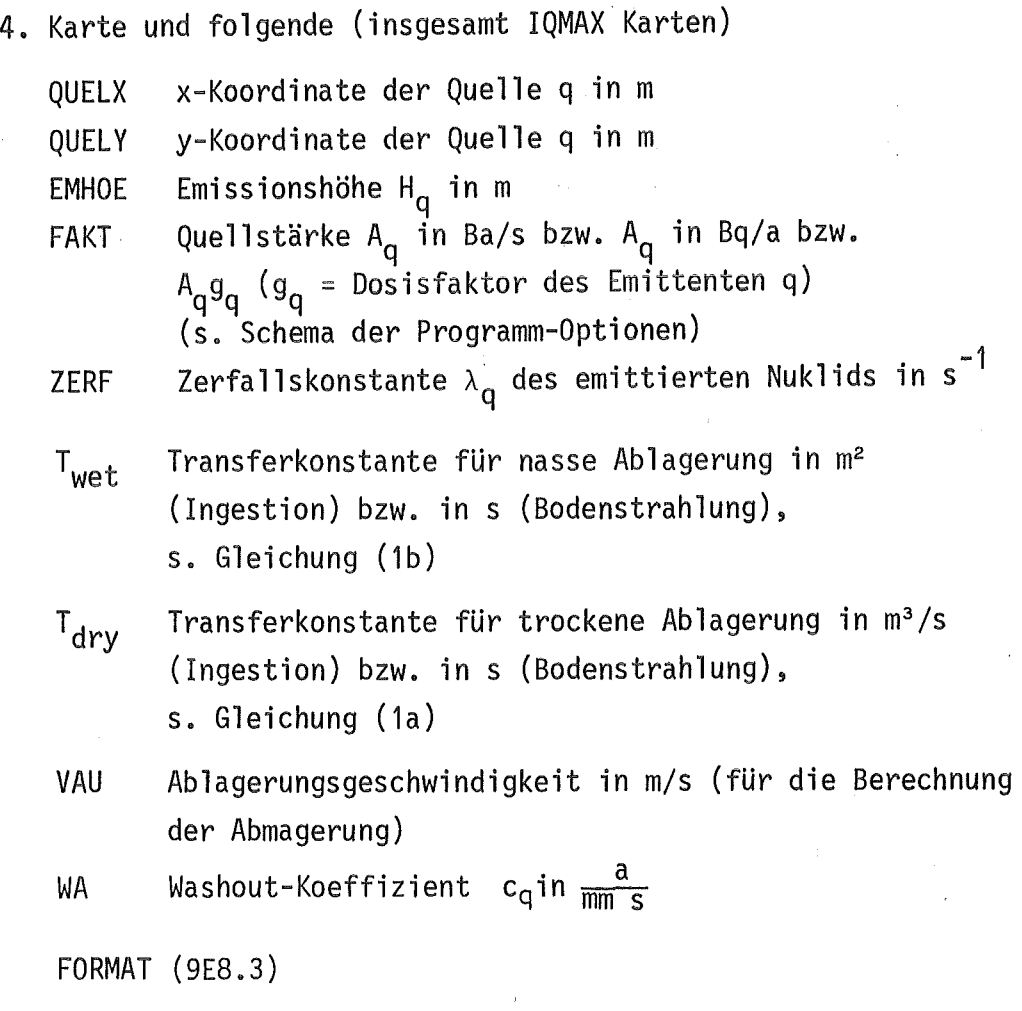

 $\mathcal{L}^{\text{max}}_{\text{max}}$ 

 $\label{eq:2.1} \mathcal{L}_{\mathcal{A}}(\mathcal{A})=\mathcal{L}_{\mathcal{A}}(\mathcal{A})\otimes\mathcal{L}_{\mathcal{A}}(\mathcal{A})\otimes\mathcal{L}_{\mathcal{A}}(\mathcal{A})\otimes\mathcal{L}_{\mathcal{A}}(\mathcal{A})\otimes\mathcal{L}_{\mathcal{A}}(\mathcal{A})\otimes\mathcal{L}_{\mathcal{A}}(\mathcal{A})\otimes\mathcal{L}_{\mathcal{A}}(\mathcal{A})\otimes\mathcal{L}_{\mathcal{A}}(\mathcal{A})\otimes\mathcal{L}_{\mathcal{A}}(\mathcal{A})\otimes\mathcal{$ 

für LAUF =  $1$ (IQMAX+4)-te Karte und folgende (insgesamt IPMAX Karten) PUNKTX X-Koordinate des Aufpunktes in m PUNKTY y-Koordinate des Aufpunktes in m FORMAT (7E8.0) für LAUF =  $2$ (IQMAX+4)-te Karte NANF NWEIT IANZ LIN kleinster Wert des Rasters in m, im allg. Null Abstand der Rasterpunkte in m Anzahl der Aufpunkte in x-Richtung bzw. y-Richtung Steuergröße LIN < 0 Das Niveau von LIN Isodosenlinien wird nach dem Maximum im mathematisch 1. Quadranten berechnet. Die folgende Karte entfällt. LIN = 0 Das Niveau von 10 Isodosenlinien wird nach dem Maximum im mathematisch 1. Quadranten berechnet. Die folgende Karte entfällt. LIN < 0 Das Niveau von LIN Isodosenlinien wird auf der folgenden Karte eingegeben. NPEN bezeichnet die Strichstärke, mit der die Isodosenlinien gezeichnet werden sollen. FORMAT (7110) für  $LIN > 0$ (IQMAX+5)-te Karte)

DLI Niveau der LIN Isodosenlinien (falls LIN > 7 , ist eine Fortsetzungskarte erforderlich)

FORMAT (7E10.0)

(IQMAX+6)-te Karte

RMASS Maßstab für die Isodosenkarte M = 1:RMASS

NEMP NEMP > 0 Die Standorte der Emittenten und die Punkte maximaler Dosis in den Quadranten sollen in die Isodosenkarte eingezeichnet werden. NEMP = 0 Emittenten und Maxima sollen nicht gezeichnet werden.

FORMAT (E10.0, 110)

für LAUF = 1 und LAUF =  $2$ ( IQMAX+IPMAX+5)-te Karte (LAUF=1) bzw. (IQMAX+7)-te Karte (LAUF=2)

NTEXT Text (maximal 72 Zeichen lang), der in der Druckausgabe und, für LAUF=2, als Bildunterschrift ausgegeben wird.

FORMAT (A72)

3.2 Magnetbandeingabe

Für die Jahre 1972 bis 1985 liegen monatliche Ausbreitungsstatistiken vor sowie die jeweilige Jahresstatistik, die auf dem Band ASMSTA abgespeichert wurden.

Diese Statistiken wurden für 12 oder 36 Sektoren, 8 Windgeschwindigkeitsstufen und HO = 60 m berechnet. Die dazugehörigen P(J) sind (s.  $/3/$ ):

0,07; 0,13; 0,21; 0.34; 0,44; 0.44

Diesen P(J) liegt eine Störhöhe von DI=10 m zugrunde

Die mittleren Windgeschwindigkeiten der Windgeschwindigkeitsstufen betragen für eine 10-Jahres-Statistik des KfK:

0,22; 0,81; 1,31; 1 ,80; 2,98; 5,29; 9,36; 15,85 m/s

### 3.3 Erläuterungen und Grenzen

Für LAUF=2 muB IPMAX=IANZ\*IANZ sein. Das Raster besteht aus IANZ\*IANZ Aufpunkten. Bei der Berechnung des Verlaufs der Isodosenlinien werden die Rastermittelpunkte mitberücksichtigt.

Die Koordinaten der Quellen und Aufpunkte beziehen sich auf ein kartesisches Koordinatenkreuz, in dessen Ursprung z. B. der Schornstein des FR 2 liegt.

HO, P(J), U(K), II, KMAX und NST gehören zur Ausbreitungsstatistik (s. 3.2), die über die UNIT 20 vom Magnetband eingelesen wird, und müssen den in der Statistik verwendeten Werten entsprechen.

U(K) und REGEN(NST) stehen auf dem Statistikband.

DLI(1) ist der Wert der höchsten, DLI(LIN) der Wert der kleinsten Isodose. Bei LIN=O werden je Dekade 3 Isodosenlinien (1, 2 und 5) gewählt.

Es stehen mehrere Unterprogramme zur Verfügung, die die Ausbreitungsparameter  $\sigma_{\mathbf{v}}$  und  $\sigma_{\mathbf{z}}$  liefern. Die  $\sigma$ -Werte können nach Pasquill/Gifford, nach Klug oder nach Singer berechnet werden. Für das Kernforschungszentrum Karlsruhe werden eigene Kurvenscharen nach /3/ verwendet.

3.4 Benutzte Unterprogramme

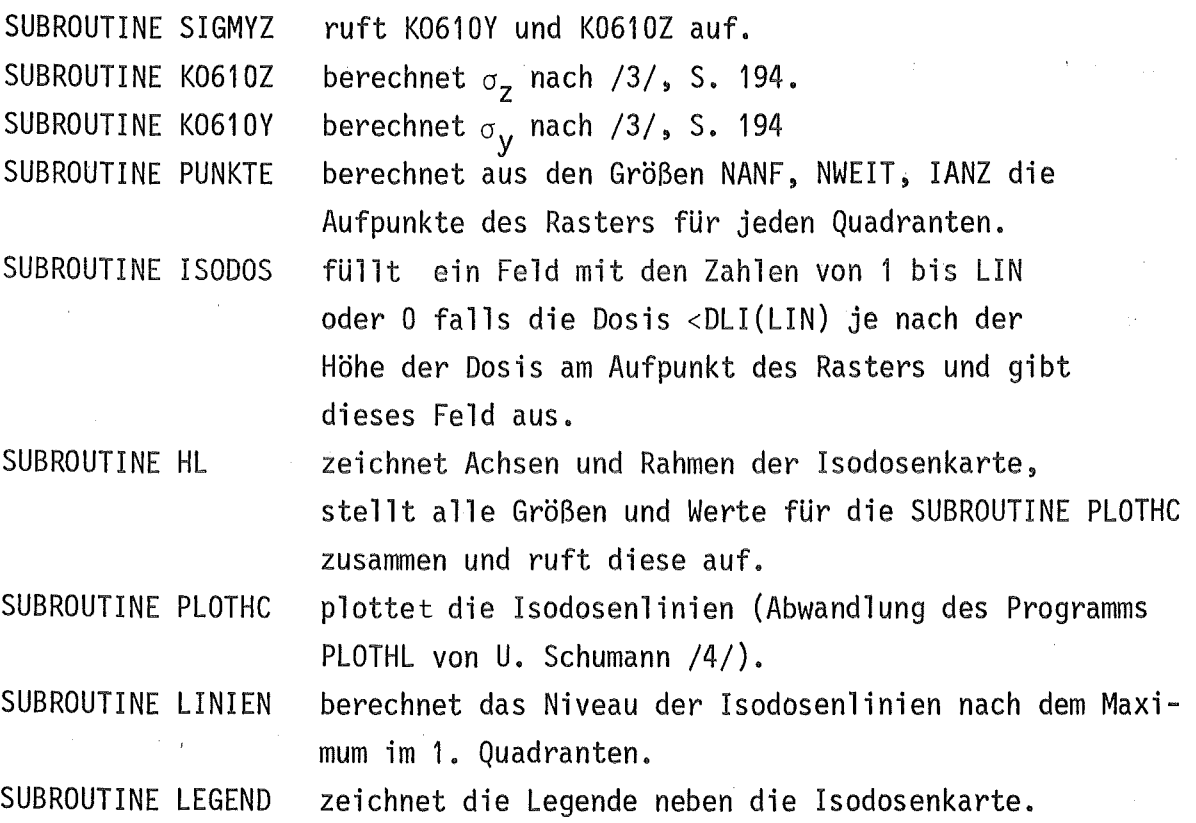

3.5 Ausgabe

Die Ausgabe der eingelesenen Werte ist selbsterklärend und ist für LAUF=1 (Tab. 1) und LAUF=2 (Tab. 3) gleich.

- a) Ergebnisse für LAUF=1 Eine Tabelle mit der laufenden Nummer des Aufpunktes, der X- und V-Koordinate in Meter sowie der Dosis in Sv /a wird gedruckt, s. Tab. 2. Die Nachricht "PROGRAMM BEENDET" schließt die Ausgabe ab.
- b) Ergebnisse für LAUF=2

Nach der Angabe der Quadrantennummer folgt das in ISODOS gefüllte Feld in der Form von IANZ\*IANZ Zahlen der Werte von 1 bis LIN oder 0. Tab. 4 zeigt das Feld des ersten Quadranten. Unter dem Zahlenfeld wird ausgedruckt, welche Dosen den Zahlenwerten entsprechen. Anschließend wird das Minimum und das Maximum der berechneten Dosen ausgegeben. Diese Darstellung gibt einen Oberblick über den Verlauf der Isodosenlinien. Nach dem vierten Quadranten erscheint die Nachricht "PROGRAMM BEENDET". Plotausgabe:

Die Einheiten an den Achsen sind Kilometer und die Höhen der Linien stehen rechts neben der Zeichnung, s. Abb. 2.

### 4. Zusammenfassung der Programm-Optionen

Mit dem Programm ISOLA IV kann an jedem Aufpunkt

- die Dosisleistung
- die Aktivitätskonzentration in der bodennahen Luft
- die trocken und/oder naß abgelagerte Aktivität
- der Langzeitausbreitungsfaktor oder
- der Washout-Faktor

berechnet werden. Dazu sind die Parameter NAS, T<sub>dry</sub>, T<sub>wet</sub> und FAKT wie in folgendem Schema zu wählen. Grundsätzlich ist für die Berechnung der nassen Ablagerung (Washout) eine 4-parametrige Ausbreitungsstatistik einzulesen, während für die Berechnungen ohne Washaut eine 3-parametrige ausreicht (s. S. 9). Die gewünschte Größe kann entweder für diskrete Aufpunkte (LAUF= 1) oder für ein quadratisches Raster (Lauf = 2) berechnet werden. Letztere Option gibt die Möglichkeit, die Isolinienkarte zu zeichnen.

 $\mathcal{A}$ 

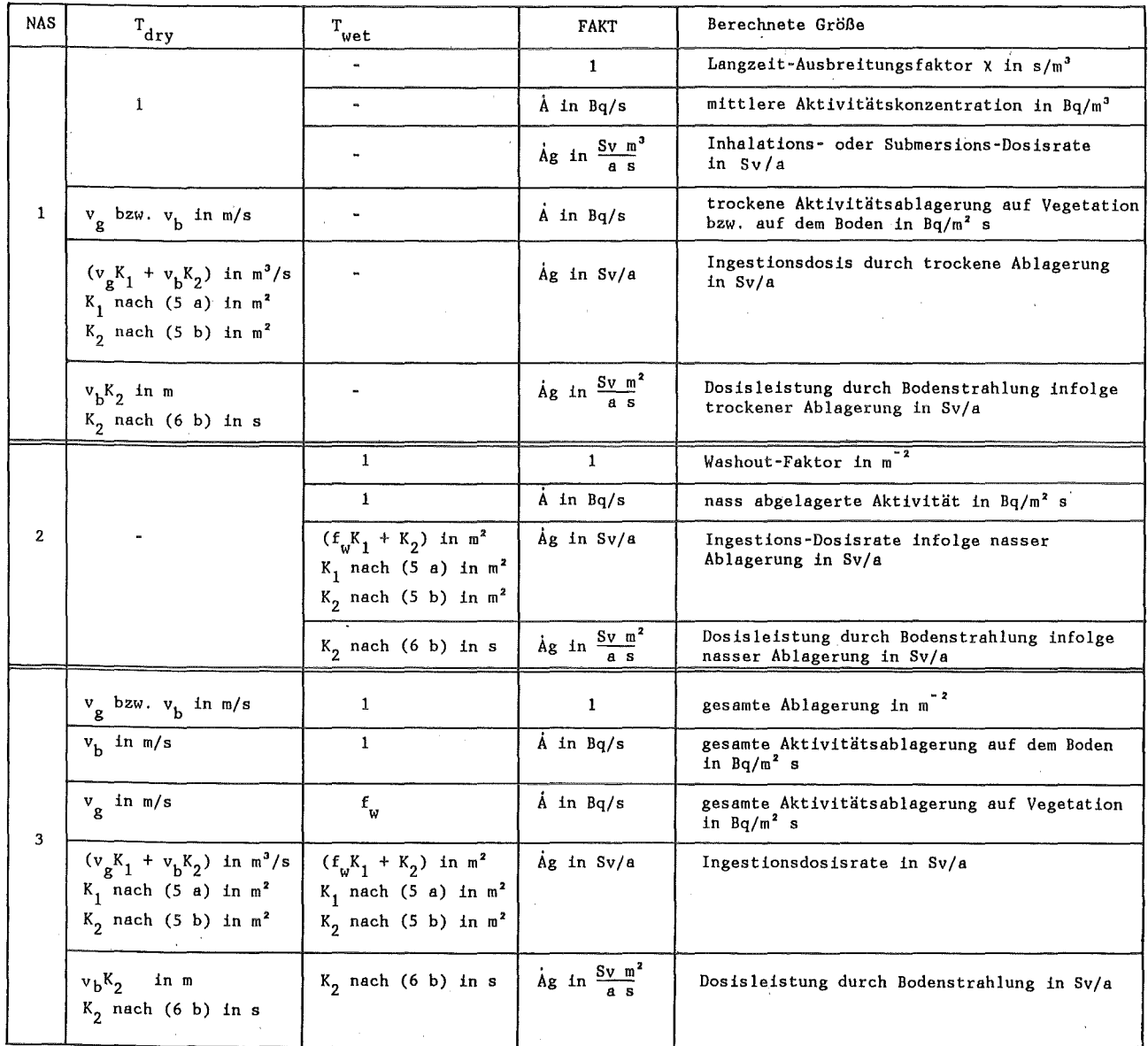

Schema der Programm-Optionen

## 5. Literatur

- /1/ Der Bundesminister des Innern; Allgemeine Berechnungsgrundlagen für die Bestimmung der Strahlenexposition durch Emission radioaktiver Stoffe mit der Abluft. Empfehlung der Strahlenschutzkommission, 1977
- /2/ W. HUbschmann, D. Nagel; ISOLA III - ein FORTRAN-IV-Programm zur Berechnung der langfristigen Dosisverteilung in der Umgebung kerntechnischer Anlagen. KFK 2698, Dez. 1978
- /3/ H. Kiefer, W. Koelzer; Jahresbericht 1978 der Abteilung Sicherheit. KfK 2775, 1979.
- /4/ U. Schumann;

 $\hat{\mathbf{I}}$ 

PLOTHL; Ein Fortran-IV- Unterprogramm zur Darstellung von Funktionen von zwei unabhängigen Variablen durch ihre Höhenlinien auf einem Plotter. KFK 1486, Oktober 1971

#### ISOLA IV

 $NAS = 3$  INRAIN = 0 INDRY = 0

STATISTIK MIT 4 NIEDERSCHLAGSSTUFEN

INTEGRATION BIS ZUR EMISSIONSHOEHE (SIGMA-PARAMETER VON KARLSRUHE)

========================================================================

JOD-INGESTIONSDOSIS DER SCHILDDRUESE / KLEINKIND

MESSHOEHE DER METEOROLOGISCHEN DATEN FUER DIE STATISTIK 60. M WINDGESCHWINDIGKEITS-STUFEN 0.222 0.809 1.305 1.801 STOERHOEHE DI = 10.0 M 2.977 5.287 9.363 NIEDERSCHLAG IN DEN EINZELNEN STUFEN : 0.0 DIE SUMME DER STATISTIK BETRAEGT 100.02737 0.1604 1.1828 5.8226 MM/H 15.848 M/S

EIN EMITTENT MIT MEHR ALS 30 M QUELLHOEHE WIRD ALS KAMIN BETRACHTET.

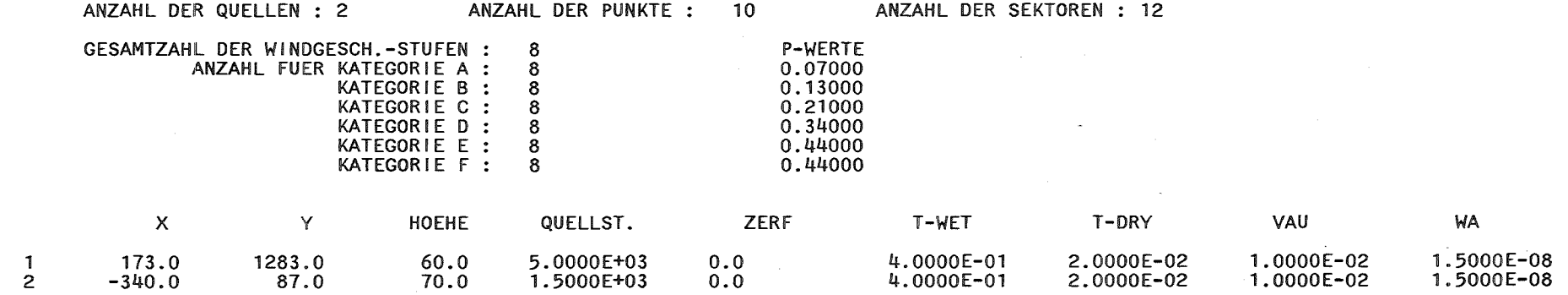

 $\mathbf{N}$ ol::>

 $\mathbf{I}$ 

Tab. 1: Ausgabe bei LAUF = 1, Eingabedaten

### ISOLA IV

 $\sim 10^{-1}$ 

 $\sim 10^{-1}$ 

N  $\mathsf{u}$ 

 $\mathbf{I}$ 

 $\mathbf{I}$ 

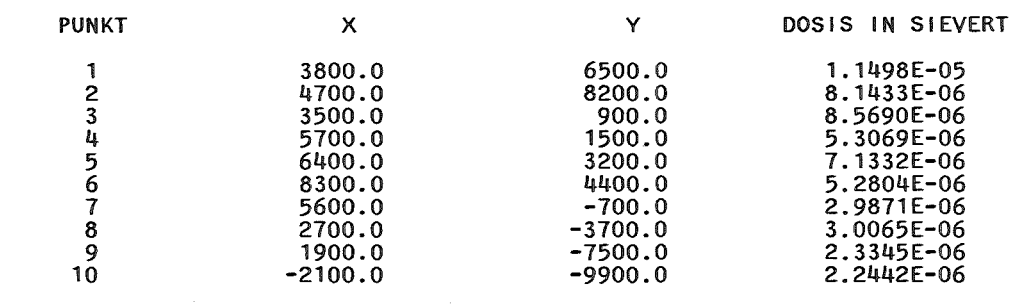

MAXIMUM IM PUNKT 1 MINIMUM= 2.244E-06 3800.000/ 6500.000) = 1. 150E-05

PROGRAMM BEENDET

 $\mathcal{A}^{\mathcal{A}}$  and  $\mathcal{A}^{\mathcal{A}}$ 

Tab. 2: Ausgabe bei LAUF = 1, Ergebnisse

ISOLA IV

### $NAS = 3$  INRAIN = 1 INDRY = 1

STATISTIK MIT 4 NIEDERSCHLAGSSTUFEN

INTEGRATION BIS ZUR EMISSIONSHOEHE (SIGMA-PARAMETER VON KARLSRUHE)

ZEICHNUNG IM MASSSTAB 1: 200000.

EMITTENTEN UND MAXIMA WERDEN EINGEZEICHNET.

STRICHSTAERKE DER ISOLINIEN =  $2$ 

JOD-INGESTIONSDOSIS DER SCHILDDRUESE / KLEINKIND

========================================================================

MESSHOEHE DER METEOROLOGISCHEN DATEN FUER DIE STATISTIK 60. M WINDGESCHWINDIGKEITS-STUFEN 0.222 1.305 1. 801 STOERHOEHE  $DI = 10.0 M$ 2.977 5.287 9.363 LAMDA IN DEN EINZELNEN NIEDERSCHLAGSSTUFEN: 0.0 0.809 0.0 2.6600E-05 8.8500E-05 2.8800E-04 DIE SUMME DER STATISTIK BETRAEGT 100.02737 15.848 M/S

EIN EMITTENT MIT MEHR ALS 30 M QUELLHOEHE WIRD ALS KAMIN BETRACHTET.

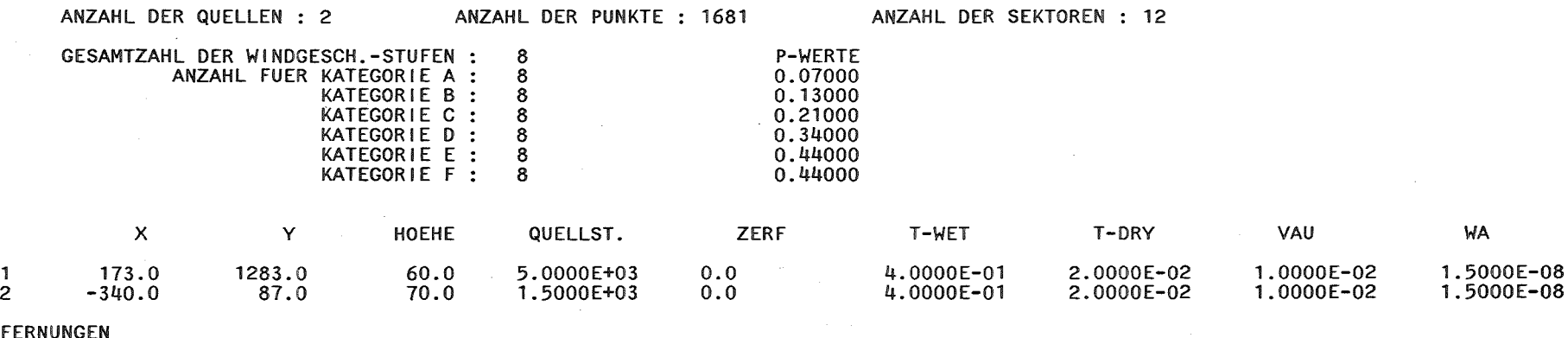

1750. 2000. 2250.

8250.

2500. 2750. 5500. 5750.

8750.

N  $\frac{1}{\sqrt{2}}$ 

 $\mathbf{r}$ 

4750. 5000.<br>7750. 8000.

ENTFERNUNGEN

0. 3000. 6000. 9000. 250. 3250. 6250. 9250. 500. 750. 3500. 3750. 6500. 6750. 9750. 1000. 4000. 7000. 10000. 1250. 4250. 7250. 1500. 4500. 7500.

HOEHENLINIEN:

l.OOOE-04 5.000E-05 2.000E-05 l.OOOE-05 5.000E-06 2.000E-06 l.OOOE-06 5.000E-07

Tab. 3: Ausgabe bei LAUF = 2, Eingabedaten

6 6 6 6 6 6 6 6 6 6 6 6 6 6 6 6 5 5 5 6 6 6 6 6 6 6 6 6 6 6 6 6 6 6 6 6 6 6 6 6 6 6 6 6 6 6 6 6 6 6 6 6 6 6 5 5 5 5 5 5 5 5 5 6 6 6 6 6 6 6 6 6 6 6 6 6 6 6 6 6 6 6 6 6 6 6 6 6 6 6 6 6 6 5 5 5 5 5 5 5 5 5 5 5 5 5 6 6 6 6 6 6 6 6 6 6 6 6 6 6 6 6 6 6 6 6 6 6 6 6 6 6 6 5 5 5 5 5 5 5 5 5 5 5 5 5 5 5 6 6 6 6 6 6 6 6 6 6 6 6 6 6 6 6 6 6 6 6 6 6 6 6 6 5 5 5 5 5 5 5 5 5 5 5 5 5 5 5 5 5 6 6 6 6 6 6 6 6 6 6 6 6 6 6 6 6 6 6 6 6 6 6 5 5 5 5 5 5 5 5 5 5 5 5 5 5 5 5 5 5 5 5 6 6 6 6 6 6 6 6 6 6 6 6 6 6 6 6 6 6 6 6 5 5 5 5 5 5 5 5 5 5 5 5 5 5 5 5 5 5 5 5 5 6 6 6 6 6 6 6 6 6 6 6 6 6 6 6 6 6 6 6 5 5 5 5 5 5 5 5 5 5 5 5 5 5 5 5 5 5 5 5 5 5 5 6 6 6 6 6 6 6 6 6 6 6 6 6 6 6 6 6 5 5 5 5 5 5 5 5 5 5 5 5 5 5 5 5 5 5 5 5 5 5 5 5 6 6 6 6 6 6 6 6 6 6 6 6 6 6 6 6 5 5 5 5 5 5 5 5 5 5 5 5 5 5 5 5 5 5 5 5 5 5 5 5 5 5 6 6 6 6 6 6 6 6 6 6 6 6 6 6 6 5 5 5 5 5 5 5 5 5 5 5 5 5 5 5 5 5 5 5 5 5 5 5 5 5 5 6 6 6 6 6 6 6 6 6 6 6 6 6 5 5 5 5 5 5 5 5 5 5 5 5 5 5 5 5 5 5 5 5 5 5 5 5 5 5 5 5 5 6 6 6 6 6 6 6 6 6 6 6 5 5 5 5 5 5 5 5 5 5 5 5 5 5 5 5 5 5 5 5 5 5 5 5 5 5 5 5 5 5 6 6 6 6 6 6 6 6 6 6 6 5 5 5 5 5 5 5 5 5 5 4 4 4 5 5 5 5 5 5 5 5 5 5 5 5 5 5 5 5 5 5 6 6 6 6 6 6 6 6 6 6 5 5 5 5 5 5 5 5 4 4 4 4 4 4 4 5 5 5 5 5 5 5 5 5 5 5 5 5 5 5 5 6 6 6 6 6 6 6 6 6 6 5 5 5 5 5 5 5 4 4 4 4 4 4 4 4 4 5 5 5 5 5 5 5 5 5 5 5 5 5 5 5 6 6 6 6 6 6 6 6 6 6 5 5 5 5 5 5 4 4 4 4 4 4 4 4 4 4 4 5 5 5 5 5 5 5 5 5 5 5 5 5 5 6 6 6 6 6 6 6 6 6 6 5 5 5 5 5 4 4 4 4 4 4 4 4 4 4 4 4 4 5 5 5 5 5 5 5 5 5 5 5 5 5 6 6 6 6 6 6 6 6 6 6 5 5 5 5 4 4 4 4 4 4 4 4 4 4 4 4 4 4 4 5 5 5 5 5 5 5 5 5 5 5 5 5 6 6 6 6 6 6 6 6 6 5 5 5 4 4 4 4 4 4 4 4 4 4 4 4 4 4 4 4 5 5 5 5 5 5 5 5 5 5 5 5 5 6 6 6 6 6 6 6 6 6 5 5 5 4 4 4 4 4 4 4 4 4 4 4 4 4 4 4 4 4 5 5 5 5 5 5 5 5 5 5 5 5 6 6 6 6 6 6 6 6 6 5 5 4 4 4 4 4 4 4 4 4 4 4 4 4 4 4 4 4 4 5 5 5 5 5 5 5 5 5 5 5 6 6 6 6 6 6 6 6 6 6 5 4 4 4 4 4 4 3 3 4 4 4 4 4 4 4 4 4 4 4 5 5 5 5 5 5 5 5 5 5 5 6 6 6 6 6 6 6 6 6 6 4 4 4 4 4 3 3 3 3 3 4 4 4 4 4 4 4 4 4 4 5 5 5 5 5 5 5 5 5 5 5 6 6 6 6 6 6 6 6 6 6 4 4 4 4 3 3 3 3 3 3 3 4 4 4 4 4 4 4 4 4 4 5 5 5 5 5 5 5 5 5 5 6 6 6 6 6 6 6 6 6 6 4 4 4 3 3 3 3 3 3 3 3 3 4 4 4 4 4 4 4 4 4 5 5 5 5 5 5 5 5 5 6 6 6 6 6 6 6 6 6 6 6 4 4 4 3 3 3 3 3 3 3 3 3 4 4 4 4 4 4 4 4 4 5 5 5 5 5 5 5 5 5 6 6 6 6 6 6 6 6 6 6 6 4 4 3 3 3 3 3 3 3 3 3 3 3 4 4 4 4 4 4 4 5 5 5 5 5 5 5 5 5 6 6 6 6 6 6 6 6 6 6 6 6 4 4 3 3 3 3 3 3 3 3 3 3 3 4 4 4 4 4 4 4 5 5 5 5 5 5 5 5 6 6 6 6 6 6 6 6 6 6 6 6 6 4 3 3 3 3 3 3 3 3 3 3 3 3 4 4 4 4 4 4 5 5 5 5 5 5 5 5 6 6 6 6 6 6 6 6 6 6 6 6 6 6 4 3 3 2 2 2 3 3 3 3 3 3 3 4 4 4 4 4 4 5 5 5 5 5 5 5 6 6 6 6 6 6 6 6 6 6 6 6 6 6 6 4 3 2 2 2 2 2 3 3 3 3 3 4 4 4 4 4 4 5 5 5 5 5 5 5 6 6 6 6 6 6 6 6 6 6 6 6 6 6 6 7 3 3 2 2 2 2 2 3 3 3 3 3 4 4 4 4 4 5 5 5 5 5 5 5 6 6 6 6 6 6 6 6 6 6 6 6 6 6 6 7 7 3 3 1 2 2 2 3 3 3 3 3 4 4 4 4 4 5 5 5 5 5 5 5 6 6 6 6 6 6 6 6 6 6 6 6 6 6 6 7 7 7 4 3 1 2 2 3 3 3 3 4 4 4 4 4 4 5 5 5 5 5 5 5 6 6 6 6 6 6 6 6 6 6 6 6 6 6 6 7 7 7 7 3 3 3 3 3 3 3 3 4 4 4 4 4 4 5 5 5 5 5 5 5 6 6 6 6 6 6 6 6 6 6 6 6 6 6 6 7 7 7 7 7 2 3 3 3 3 3 3 4 4 4 4 4 4 5 5 5 5 5 5 5 6 6 6 6 6 6 6 6 6 6 6 6 6 6 6 7 7 7 7 7 7 2 2 3 3 3 3 4 4 4 4 4 5 5 5 5 5 5 5 5 6 6 6 6 6 6 6 6 6 6 6 6 6 6 6 7 7 7 7 1 7 7 2 2 3 3 3 4 4 4 4 5 5 5 5 5 5 5 5 5 6 6 6 6 6 6 6 6 6 6 6 6 6 6 6 6 7 7 7 7 7 7 7 3 3 3 3 4 4 4 4 5 5 5 5 5 5 5 5 6 6 6 6 6 6 6 6 6 6 6 6 6 6 6 6 6 7 7 7 7 7 7 7 7 3 3 3 4 4 4 4 5 5 5 5 5 5 5 6 6 6 6 6 6 6 6 6 6 6 6 6 6 6 6 6 6 7 1 1 7 7 7 7 7 7

#### ANZAHL DER LINIEN 8

LINIE 1 ENTSPRICHT EINER DOSIS VON l.OOOE-04 SIEVERT/A LINIE 2 ENTSPRICHT EINER DOSIS VON 5.000E-05 SIEVERT/A LINIE 3 ENTSPRICHT EINER DOSIS VON<br>LINIE 4 ENTSPRICHT EINER DOSIS VON LINIE 4 ENTSPRICHT EINER DOSIS VON<br>LINIE 5 ENTSPRICHT EINER DOSIS VON LINIE 5 ENTSPRICHT EINER DOSIS VON LINIE 6 ENTSPRICHT EINER DOSIS VON<br>LINIE 7 ENTSPRICHT EINER DOSIS VON LINIE 7 ENTSPRICHT EINER DOSIS VON LINIE 8 ENTSPRICHT EINER DOSIS VON 5.000E-07 SIEVERT/A MAXIMUM AN DER STELLE (500.0 M /  $MINIMUM = 1.379E-06$ 2.000E-05 SIEVERT/A l.OOOE-05 SIEVERT/A 5.000E-06 SIEVERT/A 2.000E-06 SIEVERT/A l.OOOE-06 SIEVERT/A 1750.0 M ) = 1.029E-04 Tab. 4: Ausgabe bei LAUF= 2,Ergebnisse im ersten Quadranten

DOSEN IM 1. QUADRANTEN

 $\mathbf{v}$  $\overline{\phantom{0}}$ 

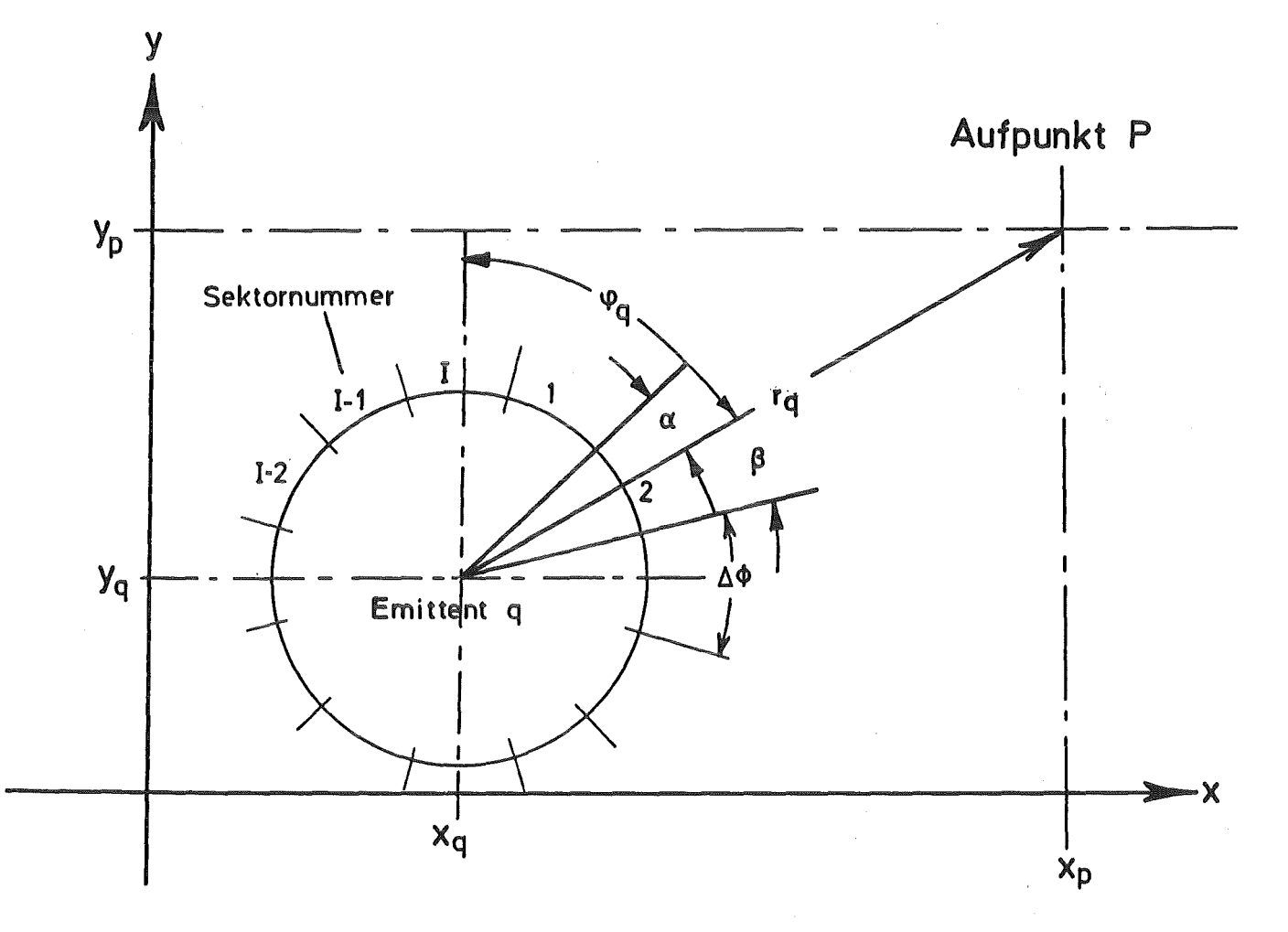

Abb. 1 Emittent und Aufpunkt im Grundriß

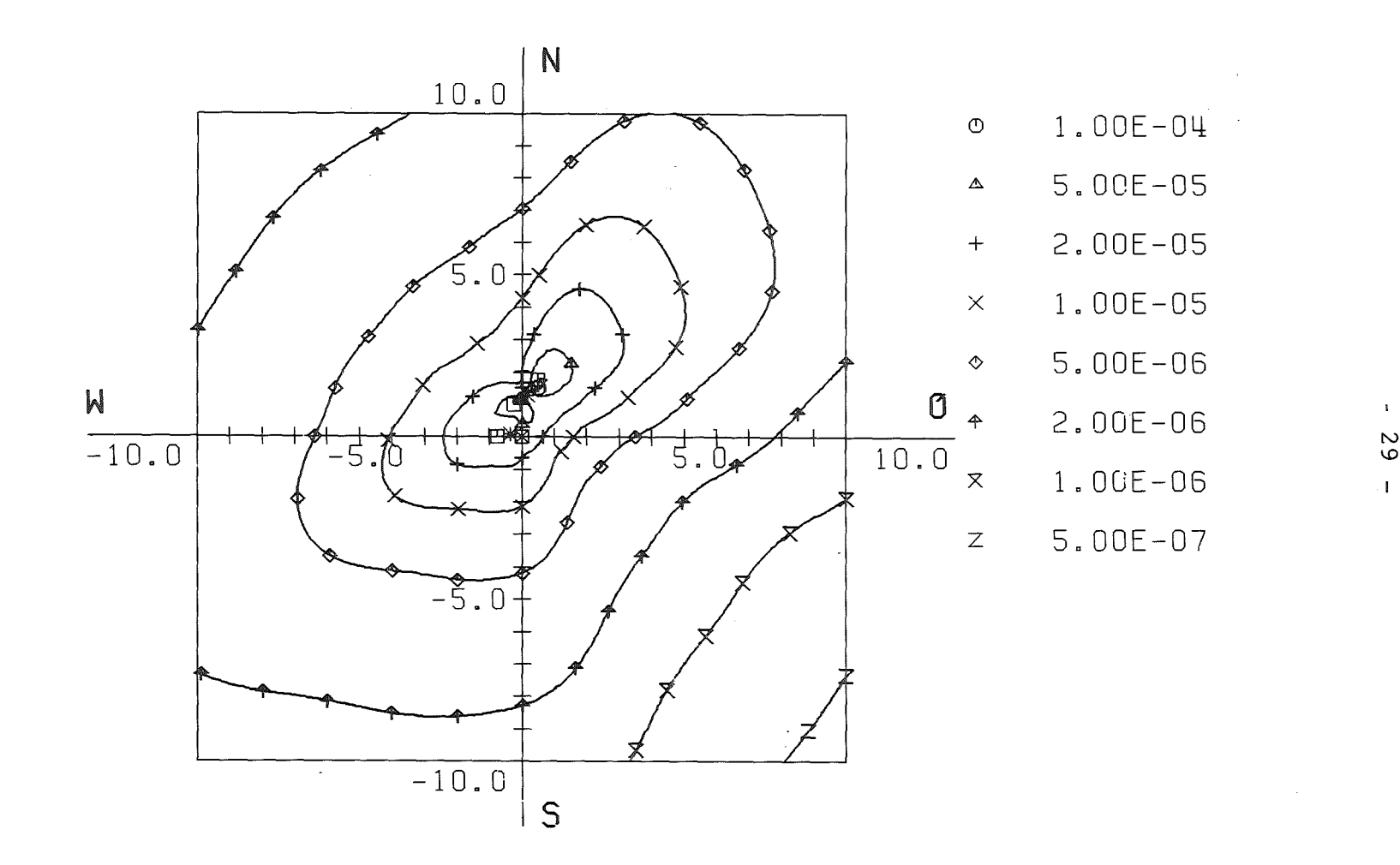

 $\sim 10^6$ 

 $\sim$ 

Abb. 2 JOD-INGESTIONSDOSIS DER SCHILDDRUESE / KLEINKIND